## Photoshop 2021 (Version 22.0.1) Download With License Key Torrent (Activation Code) x32/64 {{ Latest }} 2022

Installing Adobe Photoshop is relatively easy and can be done in a few simple steps. First, go to Adobe's website and select the version of Photoshop that you want to install. Once you have the download, open the file and follow the on-screen instructions. Once the installation is complete, you need to crack Adobe Photoshop. To do this, you need to download a crack for the version of Photoshop that you want to use. Once you have the crack, open the file and follow the instructions on how to apply the crack. After the crack is applied, you can start using Adobe Photoshop. Be sure to back up your files since cracking software can be risky. With these simple steps, you can install and crack Adobe Photoshop.

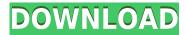

If you're looking for a precise color balancing tool, Photoshop remains an excellent choice. Photoshop developers have been well aware of the concerns of several colorists around color consistency, exposure, and black and white tones. Instead of posing such worries as buying decisions, however, Adobe made smart and efficient tools that match the intuitive and problemsolving nature of the program. The fact that these tools were available in DNG converter released without a Patch means that the program is already aware of any necessary changes that may need to be made. A problem that currently exists in other photo editing programs is that they do not support ISO 12233 - which is a standard for timecode. The Sunlight Sensor feature was not ready in time for the Review, and I am not satisfied with the color generated from a camera ISO value. I hope to see additional improvements to this feature in future module releases. What is becoming a trend in recent years is Adobe's move away from the all-in-one package strategy. Not only is it great to be able to use your work tools for such a variety of tasks, but it also allows you to impress your friends with your unique set of tools. Photoshop has always been a powerful program, but one that also required serious dedication. This is true of every program, but Photoshop's appeal lies in not only the functionality, but its scope and the level of polish. When you buy a car, you expect that it will last you for a long time. With Photoshop - you expect the same.

## Download free Photoshop 2021 (Version 22.0.1)Activator 2022

Photoshop is Adobe's photo editing software. It can do almost anything you can with a digital camera. But it also has a lot of other features that are ideal for almost any type of design. The best part is that with the introduction of Creative Cloud, you can download and use it for free to get started. It is very popular among designers, photographers, and visual artists, but it can be intimidating at first if you haven't used a program like it before. This article gives you a basic introduction to Adobe Photoshop CC. Adobe Photoshop is a photo editing software for desktop computers created by Adobe Systems. The program allows users to change images in a way that makes them look entirely different. Like other Adobe software, Photoshop has many features that appeal to customers. It also has a number of settings and tools that can both make and break your images. This article walks you through the basics to familiarize you with Photoshop's interface. This will help you get started running through your basic tasks. Sara Basculi Adobe Photoshop is one of the most important programs for any designer. I am a freelance designer and I use Photoshop quite a bit to create and edit web graphics. I can not imagine going back to not being able to use Photoshop anymore. It was, is now, and always will be my favorite program. I will go through some of the basics that will help you get started.

Where to Find and Download Photoshop: You can do this directly from the Adobe website if you are a registered user or if you are on the paying membership for family members. If you don't have an Adobe account, there are several places where you can get it.

How to Use It: You can either open up the program with the icon in the lower left corner of the screen or by double clicking on the top of the screen at start up. The Adobe Software Site has tutorials for learning how to use the program.

This website is an easy resource to find combinations of tutorials to have you learn everything you need to know about this amazing program. Adobe Tutorials Portfolio: Another resource site for learning Photoshop is Adobe Tutorials Portfolio. They have an entire section on learning to use Photoshop. It is easy to jump straight to a subject of your choice from that area and learn more about it in more detail.

e3d0a04c9c

## Photoshop 2021 (Version 22.0.1)Activation 2023

Because of its versatile features, Photoshop has become the most used graphics editing tool among graphic designers. People use Photoshop to edit all type of graphic components, whether it is a logo, corporate graphic or magazine cover. The need for highly advanced photo editing tools is growing continuously as of late. Apple announced its latest iPad Pro and iPhone XS in mid-September, bringing with them unprecedented cameras and tools. There is a world of mobile phone photography to discover and an audience of highly skilled creators hungry for tools that allow them to tap into the possibilities of this medium. With Adobe's award-winning Photoshop tools, you can jump right into this growing mobile photography world without any obstacles. Adobe Photoshop CC provides powerful but flexible mobile editing capabilities. It understands and adapts to the mobile editing environment. Although it is a bit confusing, the version of Photoshop for mobile editing is the Photoshop CC mobile app. Elements is much easier to use, but most of the features are still based on desktop tools that take advantage of the desktop platform. While both programs help you prepare images for mobile editing, Elements is much less capable and less intuitive when it comes to mobile editing. Adobe's goal with Photoshop for mobile is to provide a readily accessible experience for consumers. While the desktop capabilities that created the highly complex professional-level tools are not a natural fit in the mobile editing space, the focus is on an easy-to-use mobile editing experience. The Adobe Photoshop mobile apps are not hobbyist applications, so the features only allow for basic tasks at first.

ps photoshop software download for pc ps photoshop download for pc windows 10 ps photoshop download for pc windows 7 photoshop download pc portable ps6 photoshop download for pc best photoshop software for pc free download adobe photoshop 7.0 download for pc windows 10 setup adobe photoshop setup download for pc adobe photoshop 7.0 full setup download for pc photoshop download pc software

Adobe Photoshop is an image editing tool used for professional graphics and it is available in two versions: the desktop version and the web-based Adobe Photoshop. It is an editing tool that can be used for creating documents, webpages, logos, and banners. Adobe Photoshop is a powerful software that redefines the way most people see and think about their images. Its functions include touch-up and retouching, color and image manipulation, photo editing, digital image restoration, and creating layouts. Adobe Photoshop is a powerful software used for editing digital images. It has the ability to transform real photographs into works of art. Adobe Photoshop has the ability to handle a number of tasks, including rendering and final output, image manipulation, image organizing, making adjustments, masking, bitmap creation, and presentation. It is a product that allows one to apply specific enhancements, design elements, and effects to an image. The Fusion Layers feature, found in Photoshop in version 11, will change the way you work with layers and masks. Many of the familiar layers and mask tools will look familiar, but with new features such as blending modes and common layer editing tools. New tools to quickly adjust the size and position of a layer are welcomed, as is one to split a layer into multiple smaller layers. With the introduction of Fusion Layers, the type of non-destructive editing that you are used to on Elements will no longer be as easy a task. For a more in-depth guide to Fusion Layers, head to the Photoshop blog.

Adobe Photoshop CC 2018 is a professional, full-featured image, video, and web design software. Developed by Adobe, it aims to be the best graphics, photo-editor, and web design software. In today's world, it is used by many people for multiple graphic design purposes, as well as the editing of an image. Adobe Photoshop CS6 is the ideal tool for digital photography—from taking great shots to choosing the best post-processing effects. Whatever the need may be, Photoshop CS6 contains all the tools, features, enhanced controls, and workflow benefits you need to produce professional-level images from scratch. This book is a complete guide to the latest version of the world-renowned image-editing program. Unlike Photoshop CS6, Photoshop Elements is a consumer-grade product designed for the novice and expert alike. It offers the same tools and functionality as the full-featured version of Photoshop, but with a simplified interface, pre-loaded plug-ins, and targeted features such as Facebook sharing. This book will take you step-by-step through every feature of Photoshop Elements in detail so you can get started right away and see how it can improve your digital photography. **Get Photoshop here** 

The best digital imaging software on the market, now free. Adobe Photoshop lets you rethink what's possible in certain aspects of digital imaging, from creating stunning graphics to retouching and editing a photo. It also includes features that let you combine multiple images in just a few clicks.

https://zeno.fm/radio/eset-nod32-antivirus-12-2-30-activator

https://zeno.fm/radio/fuck-games-highly-compressed-pc-games-under-10mb-free-download

https://zeno.fm/radio/cadimage-tools-plugins-for-archicad-19

https://zeno.fm/radio/house-of-the-dead-4-pc-torrent

https://zeno.fm/radio/descargar-hdl-dump-helper-gui-v2-3

https://zeno.fm/radio/starcraft-2-rar-password

https://zeno.fm/radio/crack-windows-7-eternity-activation-key-rar

https://zeno.fm/radio/sue-o-connell-focus-on-ielts-answer-key-book-free-14

https://zeno.fm/radio/essl-etimetracklite-software-free-download-with-crack-and-keygen

https://zeno.fm/radio/izotope-vocal-eraser-v10-rar

https://zeno.fm/radio/tdu-2-dlc2-v034-build-16-crack-chomikuj-szukaj

https://zeno.fm/radio/download-pc-maclan-windows-7

https://zeno.fm/radio/xparanormal-detector-pro-serial-number

https://zeno.fm/radio/csi-column-v8-4-0-keygen

https://zeno.fm/radio/usmlerx-step-1-qbank-download

To learn to use the popular wonder object in more detail, Java tutorial 123 teaches you how to select one or more layers, remove a background and replace it with a photo or clip art. You can also delete individual shapes, move them around, and create shapes with freeform selection tools. You can also use filters and adjust layers' exposure, contrast, brightness, and color. The software is packed with features from the company's lineup of professional applications, including a ton of Creative Cloud, AI, and SpeedGrade included. Two tabs—Edit and Adjustments—can be accessed from the menu bar's Help tab. The tabs house the popular batch adjustment tools that you'll use to quickly retouch a photo. When you're taking a high-quality photo or using an ideal subject, it will likely look great in Elements' auto portrait or auto exposure modes and images. Want to take it a step further? Elements gives you loads of options to try out alternatives, including the more advanced features found in the big-budget Pro versions. Elements' integrated photo editor makes options even easier to try, and the more complex operations can be either achieved by working on a single layer, or by using transformations, selections, masks, layers, and filters. Photoshop Elements 14.3 costs €74.99/£64.99/£74.99/\$74.99, though it's less expensive if you subscribe to Adobe Creative Cloud. The app can be purchased as a standalone download, as well. With the subscription, you can get all

updates and a year of cloud editing, so you're covered for most situations.

https://worldmediatravel.com/wp-content/uploads/2023/01/nadfay.pdf

https://www.eforwardernetwork.com/wp-content/uploads/2023/01/Adobe\_Photoshop\_2022\_Version\_2 301.pdf

https://countrylifecountrywife.com/photoshop-download-versions-link/

https://floridachiropracticreport.com/advert/photoshop-cc-2018-version-19-download-free-product-key-2022/

https://headlineplus.com/wp-content/uploads/2023/01/braoki.pdf

https://lavavajillasportatiles.com/wp-content/uploads/2023/01/estnec.pdf

https://www.buriramguru.com/wp-content/uploads/2023/01/herleam.pdf

https://torbayexperts.com/wp-content/uploads/2023/01/nerjybo.pdf

http://unyfac.org/wp-content/uploads/2023/01/thorredm.pdf

https://thecitylife.org/wp-content/uploads/2023/01/idabwale.pdf

https://www.sneslev-ringsted.dk/photoshop-latest-version-download-free-for-pc-full/

https://eskidiyse.com/index.php/photoshop-cs5-with-product-key-3264bit-updated-2022/

https://puntorojoec.com/wp-content/uploads/2023/01/Download-Photoshop-Pc-Windows-81-HOT.pdf

 $\frac{https://hyenanewsbreak.com/obtain-free-adobe-photoshop-2021-model-22-4-2-license-keygen-hack-win-mac-64-bits-final-release-2022/$ 

 $\underline{https://post-property.com/property/photoshop-cs4-download-free-with-activation-code-x32-64-update-2023.html$ 

https://eskidiyse.com/index.php/adobe-photoshop-cs5-download-free-with-keygen-win-mac-x32-64-up dated-2023/

http://www.jlid-surfstore.com/wp-content/uploads/2023/01/schala.pdf

https://www.touchegraphik.com/wp-content/uploads/2023/01/lorgat.pdf

 $\underline{https://campustoast.com/wp-content/uploads/2023/01/Download-Amtlibdll-Photoshop-Cc-2015-VERIF} \\ \underline{IED.pdf}$ 

https://kitarafc.com/photoshop-cc-2018-version-19-download-free-registration-code-license-key-full-latest-version-2023/

https://www.kisugarshop.com/wp-content/uploads/2023/01/quymodv.pdf

http://orakprecast.net/54972.html

https://goandwork.net/wp-content/uploads/2023/01/kakpeac.pdf

https://sharilynnphotography.net/wp-content/uploads/2023/01/wynwini.pdf

https://susanpalmerwood.com/photoshop-2020-version-21-activator-for-windows-2023/

https://vivalafocaccia.com/wp-content/uploads/2023/01/dagyes.pdf

 $\underline{https://grandvenetianvallarta.com/photoshop-editing-software-for-pc-free-download-for-windows-10-full/}$ 

 $\frac{https://turn-key.consulting/2023/01/01/download-adobe-photoshop-2022-with-product-key-product-key-$ 

https://teenmemorywall.com/free-full-photoshop-download-for-windows-7-2021/

https://greenearthcannaceuticals.com/wp-content/uploads/2023/01/Eyebrow-Brush-Photoshop-Download-Free-LINK.pdf

https://dornwell.pl/wp-content/uploads/2023/01/marjenn.pdf

https://bodhirajabs.com/adobe-photoshop-download-full-product-key-win-mac-64-bits-last-release-202 2/

 $\underline{https://uglybear 90.com/wp-content/uploads/2023/01/Photoshop-CC-2015-Licence-Key-updAte-2022.pdf}$ 

 $\underline{https://videogamefly.com/2023/01/01/download-free-photoshop-2022-version-23-2-cracked-with-keyg} \\ \underline{en-for-pc-2023/}$ 

http://efekt-metal.pl/?p=1

https://kumarvihaan.in/adobe-photoshop-cc-14-software-free-download-link/
https://discocurlyfries.com/photoshop-old-version-download-free-patched/
https://packersmoverslead.com/wp-content/uploads/2023/01/taliblan.pdf
https://arabistgroup.com/wp-content/uploads/2023/01/kaufsmi.pdf
https://www.footandmatch.com/wp-content/uploads/2023/01/Photoshop-Ps-Shapes-Free-Download-T
OP.pdf

Photoshop Plug-in: Using the Workspace, you can download and install an open source plug-in that natively integrates into Adobe Photoshop allowing you to create and edit videos with seamless transitions and interactive graphics. Credits on a Color-Filled Canvas: In Adobe Photoshop CC 2018, we've introduced the first proofing and editing tool on a color-filled canvas. You can now instantly see real-time approvals and make adjustments while your image is still open. Adjustment layers or Inner Shadows lets you adjust the colors of every part of your photograph. Open to Layers and see your changes update in real time. Adobe Photoshop is type-set-driven software. Photoshop does not need to load fonts located on a computer's disk. Photoshop can open a WideType layer in which fonts are embedded in the layer. The layer itself can be used to edit the whole layer's contents and to detect Type characteristics. Type Tool is a text tool in Photoshop. It is used to edit text in Photoshop. It is known that different font and styles can be separated from its position. Different character styles can be set with different numbering positions. The type tool can be added to the layer in the layers panel. It can directly edit text of the layer. Select tool is a selection tool in Photoshop. It allows users to select, brush or airbrush strokes, to make selections, and to move, copy, and paste items. It can even be used to to edit the type. Layer styles allow users to add multiple layers to a layer. Layer styles include shadows, reflections, strokes, bevels, and saturations. Layer styles can be applied to layers prior to adjustment and save as.psd files.